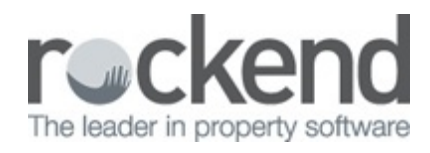

## Processing New Zealand End of Financial Year in REST Professional -

## March End of Month - Video

Learn how to process the March End of Month for the New Zealand End of Financial Year in Rest Professional with this 1.23 minute video.

15/03/2019 10:47 am AEDT